## **Uninstall - Bokurano**

Chiaki Ishikawa Arr. ocomox, Trans. Thayne Bohman

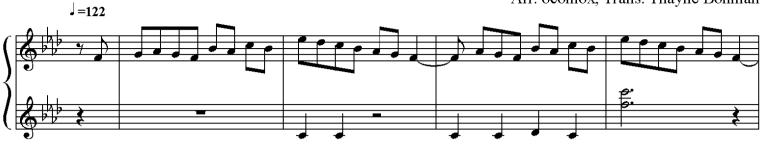

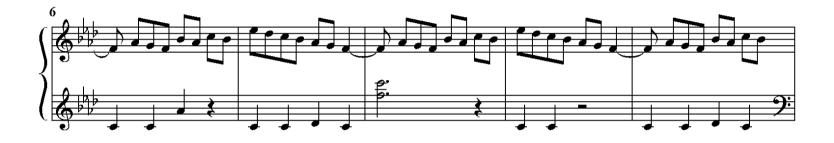

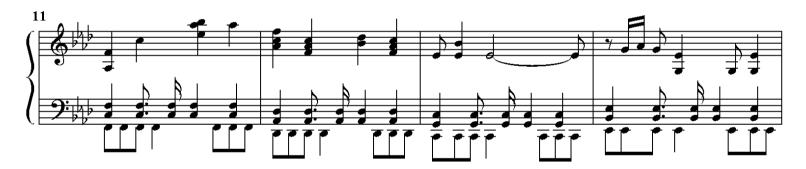

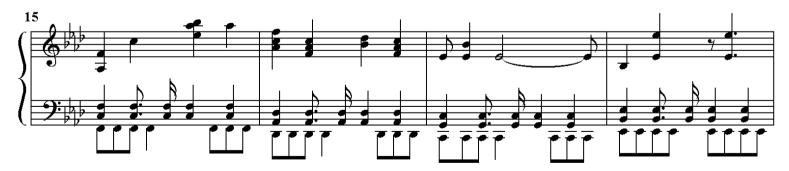

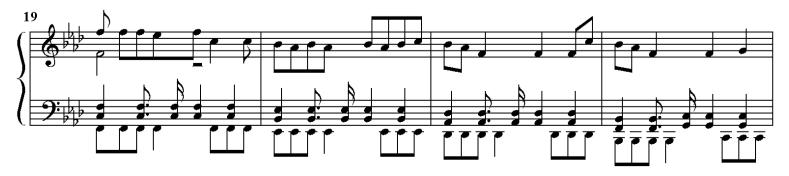

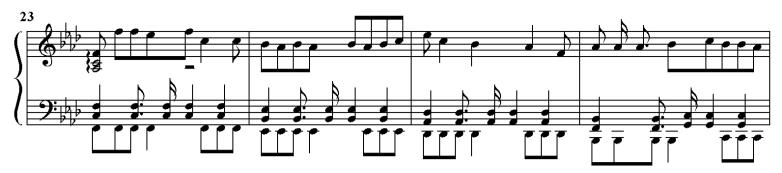

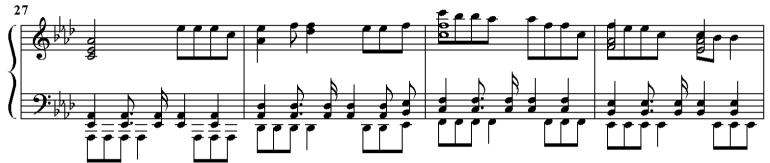

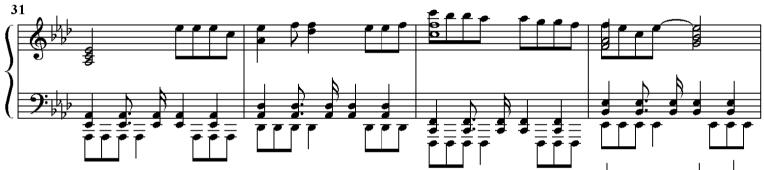

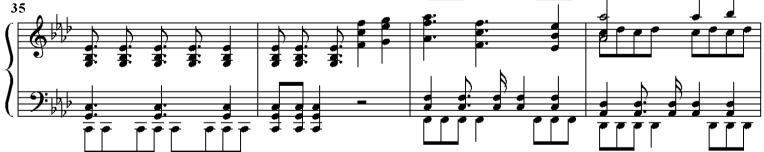

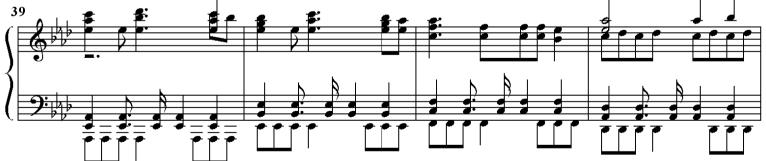

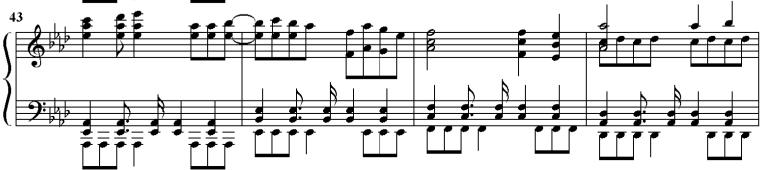

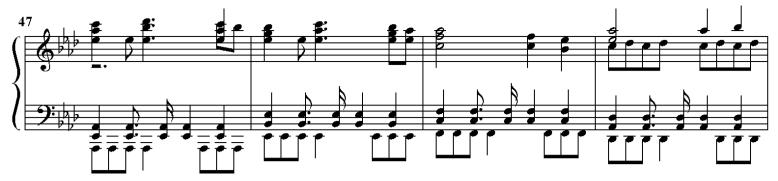

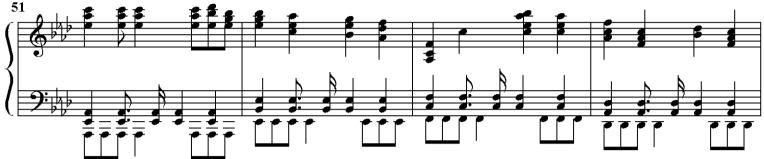

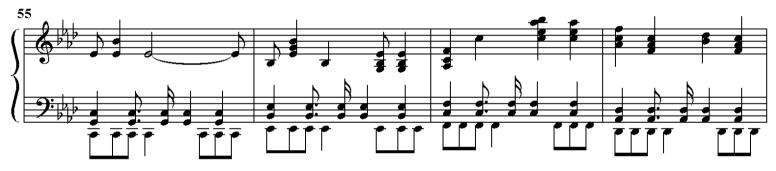

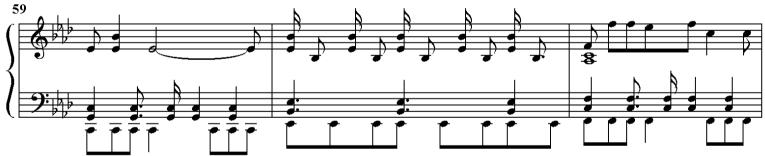

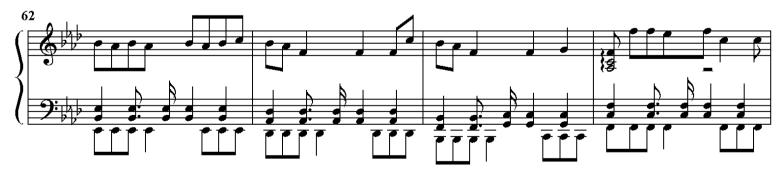

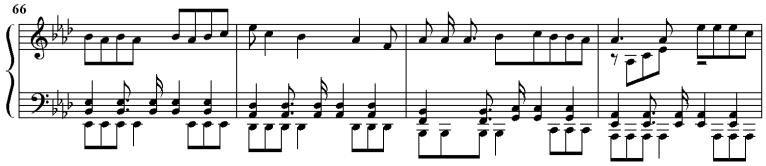

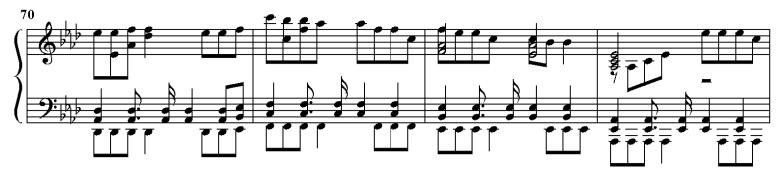

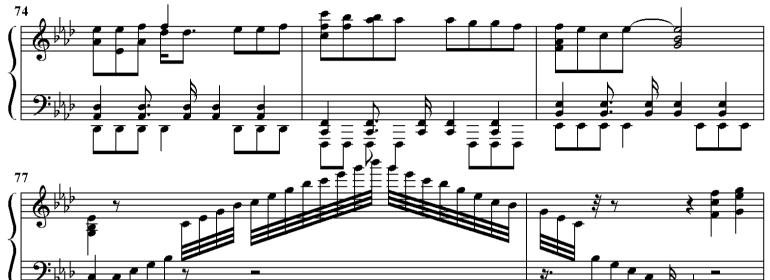

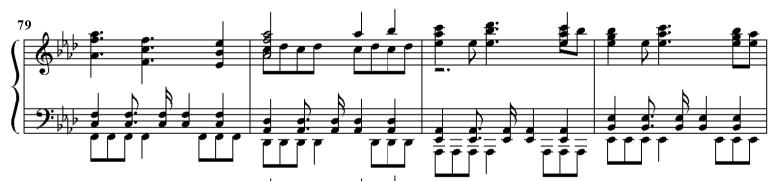

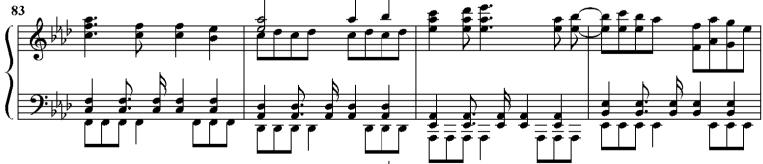

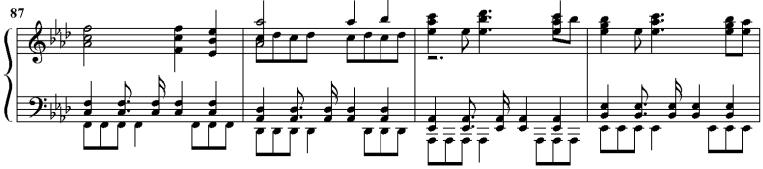

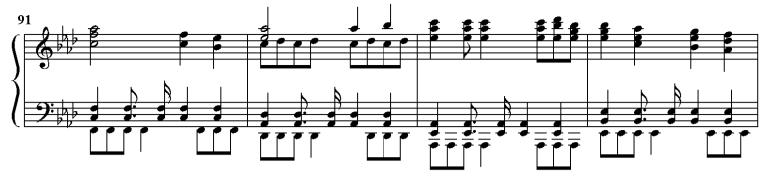

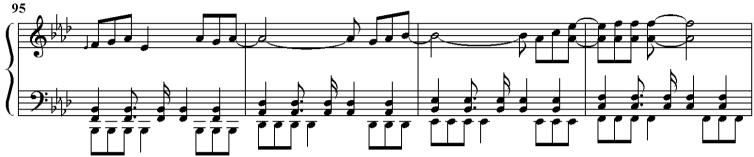

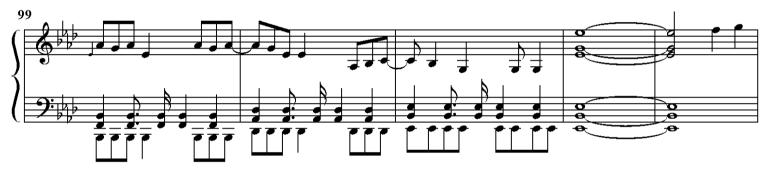

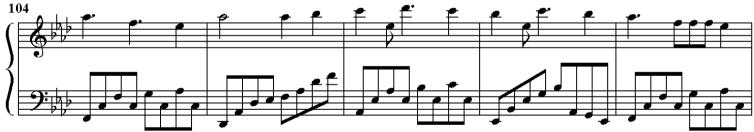

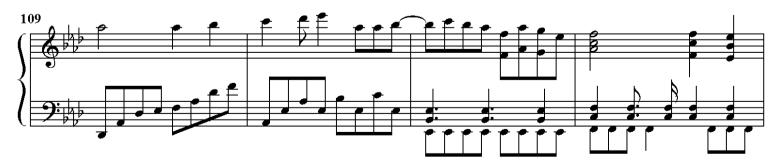

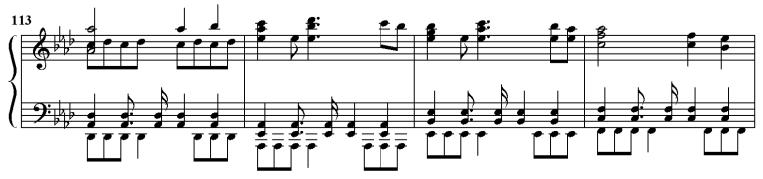

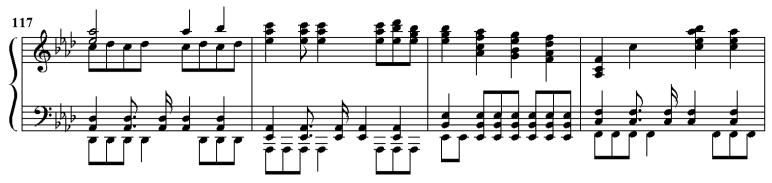

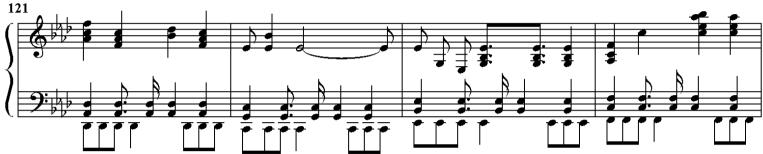

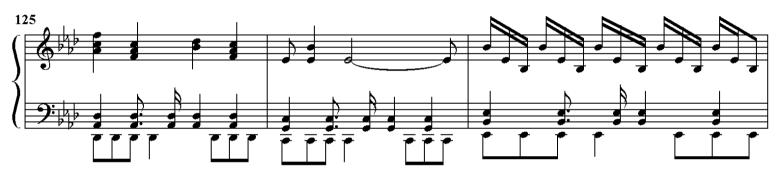

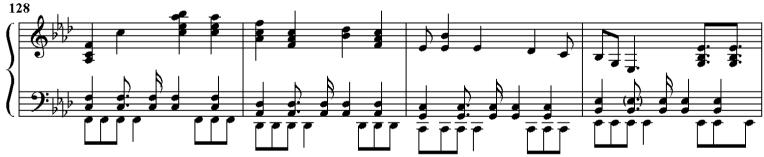

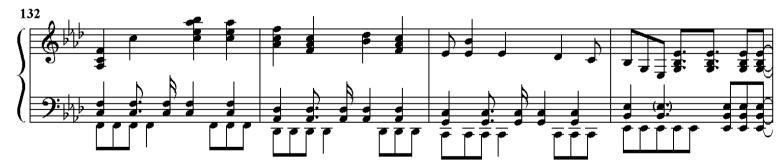

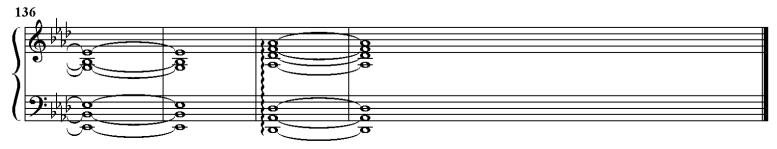